**A Solution Manual For**

# **Differential and integral calculus, vol II By N. Piskunov. 1974**

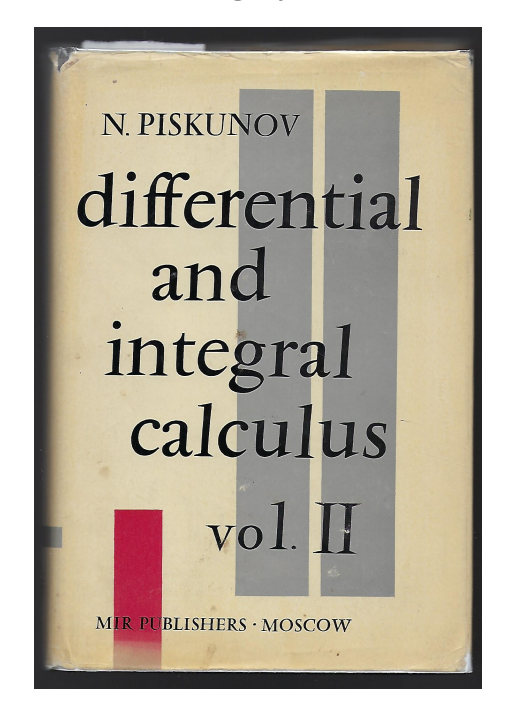

# **Nasser M. Abbasi**

March 3, 2024

# **Contents**

<span id="page-1-0"></span>**1 Chapter 1 [2](#page-1-0)**

# **1 Chapter 1**

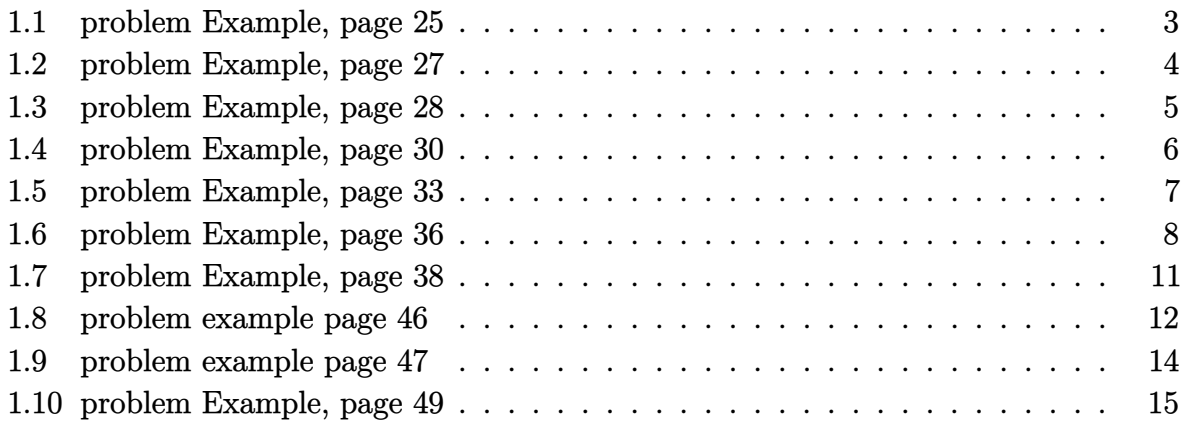

#### <span id="page-3-0"></span>**1.1 problem Example, page 25**

Internal problem ID [4345]

**Book**: Differential and integral calculus, vol II By N. Piskunov. 1974 **Section**: Chapter 1 **Problem number**: Example, page 25. **ODE order**: 1. **ODE degree**: 1.

CAS Maple gives this as type [[\_homogeneous, 'class A'], \_rational, \_dAlembert]

$$
y' - \frac{yx}{x^2 - y^2} = 0
$$

Solution by Maple

Time used: 0.016 (sec). Leaf size: 19

dsolve(diff(y(x),x)=x\*y(x)/(x^2-y(x)^2),y(x), singsol=all)

$$
y(x) = \sqrt{-\frac{1}{\text{LambertW}\left(-c_1 x^2\right)}} x
$$

✞ ☎

 $\overline{\phantom{a}}$   $\overline{\phantom{a}}$   $\overline{\$ 

Solution by Mathematica

Time used: 8.026 (sec). Leaf size: 56

**DSolve**[y'[x]==x\*y[x]/(x^2-y[x]^2),y[x],x,IncludeSingularSolutions -> **True**]

✞ ☎

 $\left( \begin{array}{cc} \text{ } & \text{ } \\ \text{ } & \text{ } \end{array} \right)$ 

$$
y(x) \to -\frac{ix}{\sqrt{W(-e^{-2c_1}x^2)}}
$$

$$
y(x) \to \frac{ix}{\sqrt{W(-e^{-2c_1}x^2)}}
$$

$$
y(x) \to 0
$$

#### <span id="page-4-0"></span>**1.2 problem Example, page 27**

Internal problem ID [4346]

**Book**: Differential and integral calculus, vol II By N. Piskunov. 1974 **Section**: Chapter 1 **Problem number**: Example, page 27. **ODE order**: 1. **ODE degree**: 1.

CAS Maple gives this as type [[\_homogeneous, 'class C'], \_rational, [\_Abel, '2nd type', 'cl

$$
y' - \frac{-3 + x + y}{x - y - 1} = 0
$$

Solution by Maple

Time used: 0.016 (sec). Leaf size: 31

dsolve(diff(y(x),x)=(x+y(x)-3)/(x-y(x)-1),y(x), singsol=all)

$$
y(x) = 1 - \tan\left(\text{RootOf}\left(2 \_Z + \ln\left(\frac{1}{\cos\left(\_Z\right)^2}\right) + 2\ln\left(x - 2\right) + 2c_1\right)\right)(x - 2)
$$

✞ ☎

 $\left( \begin{array}{cc} \bullet & \bullet & \bullet \\ \bullet & \bullet & \bullet \end{array} \right)$ 

✓ Solution by Mathematica

Time used: 0.058 (sec). Leaf size: 57

✞ ☎ **DSolve**[y'[x]==(x+y[x]-3)/(x-y[x]-1),y[x],x,IncludeSingularSolutions -> **True**]  $\left($   $\left($   $\right)$   $\left($   $\left($   $\right)$   $\left($   $\left($   $\right)$   $\left($   $\left($   $\right)$   $\left($   $\left($   $\right)$   $\left($   $\left($   $\right)$   $\left($   $\left($   $\right)$   $\left($   $\left($   $\right)$   $\left($   $\left($   $\right)$   $\left($   $\left($   $\right)$   $\left($   $\left($   $\right)$   $\left($   $\left($   $\right)$   $\left($ 

Solve 
$$
\left[2 \arctan\left(\frac{y(x) + x - 3}{-y(x) + x - 1}\right) = \log\left(\frac{x^2 + y(x)^2 - 2y(x) - 4x + 5}{2(x - 2)^2}\right) + 2\log(x - 2) + c_1, y(x)\right]
$$

#### <span id="page-5-0"></span>**1.3 problem Example, page 28**

Internal problem ID [4347]

**Book**: Differential and integral calculus, vol II By N. Piskunov. 1974 **Section**: Chapter 1 **Problem number**: Example, page 28. **ODE order**: 1. **ODE degree**: 1.

CAS Maple gives this as type [[\_homogeneous, 'class C'], \_rational, [\_Abel, '2nd type', 'cl

$$
y' - \frac{y - 1 + 2x}{4x + 2y + 5} = 0
$$

✞ ☎

 $\left( \begin{array}{cc} \bullet & \bullet & \bullet \\ \bullet & \bullet & \bullet \end{array} \right)$ 

Solution by Maple

Time used: 0.016 (sec). Leaf size: 35

dsolve(diff(y(x),x)=(2\*x+y(x)-1)/(4\*x+2\*y(x)+5),y(x), singsol=all)

$$
y(x) = \frac{e^{-\text{LambertW}\left(\frac{2e^{\frac{18}{7}}e^{\frac{25x}{7}}e^{-\frac{25c_1}{7}}}{\frac{25x}{7}}\right)+\frac{18}{7}+\frac{25x}{7}-\frac{25c_1}{7}}{5} - \frac{9}{5} - 2x
$$

 $\checkmark$  Solution by Mathematica

Time used: 3.875 (sec). Leaf size: 41

**DSolve**[y'[x]==(2\*x+y[x]-1)/(4\*x+2\*y[x]+5),y[x],x,IncludeSingularSolutions -> **True**]

✞ ☎

 $\left( \begin{array}{cc} \bullet & \bullet & \bullet \\ \bullet & \bullet & \bullet \end{array} \right)$ 

$$
y(x) \to \frac{7}{10}W\left(-e^{\frac{25x}{7} - 1 + c_1}\right) - 2x - \frac{9}{5}
$$

$$
y(x) \to -2x - \frac{9}{5}
$$

#### <span id="page-6-0"></span>**1.4 problem Example, page 30**

Internal problem ID [4348]

**Book**: Differential and integral calculus, vol II By N. Piskunov. 1974 **Section**: Chapter 1 **Problem number**: Example, page 30. **ODE order**: 1. **ODE degree**: 1.

CAS Maple gives this as type [\_linear]

$$
y' - \frac{2y}{x+1} = (x+1)^2
$$

✓ Solution by Maple

Time used: 0.0 (sec). Leaf size: 13

✞ ☎ dsolve(diff(y(x),x)-2\*y(x)/(1+x)=(x+1)^2,y(x), singsol=all)

$$
y(x) = (x + c_1)(x + 1)^2
$$

 $\overline{\phantom{a}}$   $\overline{\phantom{a}}$   $\overline{\$ 

 $\checkmark$  Solution by Mathematica

Time used: 0.031 (sec). Leaf size: 15

**DSolve**[y'[x]-2\*y[x]/(1+x)==(x+1)^2,y[x],x,IncludeSingularSolutions -> **True**]

✞ ☎

 $\begin{pmatrix} 1 & 0 & 0 \\ 0 & 0 & 0 \\ 0 & 0 & 0 \\ 0 & 0 & 0 \\ 0 & 0 & 0 \\ 0 & 0 & 0 \\ 0 & 0 & 0 \\ 0 & 0 & 0 \\ 0 & 0 & 0 & 0 \\ 0 & 0 & 0 & 0 \\ 0 & 0 & 0 & 0 \\ 0 & 0 & 0 & 0 & 0 \\ 0 & 0 & 0 & 0 & 0 \\ 0 & 0 & 0 & 0 & 0 \\ 0 & 0 & 0 & 0 & 0 & 0 \\ 0 & 0 & 0 & 0 & 0 & 0 \\ 0 & 0 & 0 & 0 & 0 & 0 & 0 \\ 0 &$ 

$$
y(x) \to (x+1)^2(x+c_1)
$$

#### <span id="page-7-0"></span>**1.5 problem Example, page 33**

Internal problem ID [4349]

**Book**: Differential and integral calculus, vol II By N. Piskunov. 1974 **Section**: Chapter 1 **Problem number**: Example, page 33. **ODE order**: 1. **ODE degree**: 1.

CAS Maple gives this as type [\_Bernoulli]

$$
y' + yx - y^3x^3 = 0
$$

✞ ☎

 $\overline{\phantom{a}}$   $\overline{\phantom{a}}$   $\overline{\$ 

 $\checkmark$  Solution by Maple

Time used: 0.0 (sec). Leaf size: 35

dsolve(diff(y(x),x)+x\*y(x)=x^3\*y(x)^3,y(x), singsol=all)

$$
y(x) = \frac{1}{\sqrt{e^{x^2}c_1 + x^2 + 1}}
$$

$$
y(x) = -\frac{1}{\sqrt{e^{x^2}c_1 + x^2 + 1}}
$$

 $\checkmark$  Solution by Mathematica

Time used: 7.029 (sec). Leaf size: 50

**DSolve**[y'[x]+x\*y[x]==x^3\*y[x]^3,y[x],x,IncludeSingularSolutions -> **True**]

✞ ☎

 $\left($   $\left($   $\right)$   $\left($   $\left($   $\right)$   $\left($   $\left($   $\right)$   $\left($   $\left($   $\right)$   $\left($   $\left($   $\right)$   $\left($   $\left($   $\right)$   $\left($   $\left($   $\right)$   $\left($   $\left($   $\right)$   $\left($   $\left($   $\right)$   $\left($   $\left($   $\right)$   $\left($   $\left($   $\right)$   $\left($   $\left($   $\right)$   $\left($ 

$$
y(x) \rightarrow -\frac{1}{\sqrt{x^2 + c_1 e^{x^2} + 1}}
$$

$$
y(x) \rightarrow \frac{1}{\sqrt{x^2 + c_1 e^{x^2} + 1}}
$$

$$
y(x) \rightarrow 0
$$

#### <span id="page-8-0"></span>**1.6 problem Example, page 36**

Internal problem ID [4350]

**Book**: Differential and integral calculus, vol II By N. Piskunov. 1974 **Section**: Chapter 1 **Problem number**: Example, page 36. **ODE order**: 1. **ODE degree**: 1.

CAS Maple gives this as type [[\_homogeneous, 'class A'], \_exact, \_rational, \_dAlembert]

$$
\frac{2x}{y^3} + \frac{\left(y^2 - 3x^2\right)y'}{y^4} = 0
$$

## $\boldsymbol{\checkmark}$  Solution by Maple

Time used: 0.016 (sec). Leaf size: 402

✞ ☎ dsolve(2\*x/y(x)^3+ (y(x)^2-3\*x^2)/(y(x)^4)\*diff(y(x),x)=0,y(x), singsol=all)  $\overline{\phantom{a}}$   $\overline{\phantom{a}}$   $\overline{\$ 

$$
y(x) = \frac{\left(12\sqrt{3}x\sqrt{27c_1^2x^2-4}c_1-108c_1^2x^2+8\right)^{\frac{1}{3}}}{6c_1}
$$
  
+ 
$$
\frac{2}{3c_1\left(12\sqrt{3}x\sqrt{27c_1^2x^2-4}c_1-108c_1^2x^2+8\right)^{\frac{1}{3}}} + \frac{1}{3c_1}
$$
  

$$
y(x) = -\frac{\left(12\sqrt{3}x\sqrt{27c_1^2x^2-4}c_1-108c_1^2x^2+8\right)^{\frac{1}{3}}}{12c_1}
$$
  
- 
$$
\frac{1}{3c_1\left(12\sqrt{3}x\sqrt{27c_1^2x^2-4}c_1-108c_1^2x^2+8\right)^{\frac{1}{3}}} + \frac{1}{3c_1}
$$
  

$$
i\sqrt{3}\left(\frac{\left(12\sqrt{3}x\sqrt{27c_1^2x^2-4}c_1-108c_1^2x^2+8\right)^{\frac{1}{3}}}{6c_1} - \frac{2}{3c_1\left(12\sqrt{3}x\sqrt{27c_1^2x^2-4}c_1-108c_1^2x^2+8\right)^{\frac{1}{3}}}\right)
$$
  
- 
$$
\frac{2}{3c_1\left(12\sqrt{3}x\sqrt{27c_1^2x^2-4}c_1-108c_1^2x^2+8\right)^{\frac{1}{3}}}
$$
  
- 
$$
\frac{1}{3c_1\left(12\sqrt{3}x\sqrt{27c_1^2x^2-4}c_1-108c_1^2x^2+8\right)^{\frac{1}{3}}} + \frac{1}{3c_1}
$$
  

$$
i\sqrt{3}\left(\frac{\left(12\sqrt{3}x\sqrt{27c_1^2x^2-4}c_1-108c_1^2x^2+8\right)^{\frac{1}{3}}}{6c_1} - \frac{2}{3c_1\left(12\sqrt{3}x\sqrt{27c_1^2x^2-4}c_1-108c_1^2x^2+8\right)^{\frac{1}{3}}}} + \frac{1}{
$$

### $\boldsymbol{\checkmark}$  Solution by Mathematica

Time used: 60.204 (sec). Leaf size: 458

#### **DSolve**[2\*x/y[x]^3+(y[x]^2-3\*x^2)/(y[x]^4)\*y'[x]==0,y[x],x,IncludeSingularSolutions -> **True**]

✞ ☎

 $\left( \begin{array}{cc} \text{ } & \text{ } \\ \text{ } & \text{ } \end{array} \right)$ 

$$
y(x) \rightarrow \frac{1}{3} \left( \frac{\sqrt[3]{27e^{c_1}x^2 + 3\sqrt{81e^{2c_1}x^4 - 12e^{4c_1}x^2} - 2e^{3c_1}}{\sqrt[3]{2}} + \frac{\sqrt[3]{2}e^{2c_1}}{\sqrt[3]{27e^{c_1}x^2 + 3\sqrt{81e^{2c_1}x^4 - 12e^{4c_1}x^2} - 2e^{3c_1}} - e^{c_1}}{\sqrt[3]{27e^{c_1}x^2 + 3\sqrt{81e^{2c_1}x^4 - 12e^{4c_1}x^2} - 2e^{3c_1}}} - \frac{6\sqrt[3]{2}}{3 \sqrt[2]{27e^{c_1}x^2 + 3\sqrt{81e^{2c_1}x^4 - 12e^{4c_1}x^2} - 2e^{3c_1}} - \frac{e^{c_1}}{3}}{3 \sqrt[2]{27e^{c_1}x^2 + 3\sqrt{81e^{2c_1}x^4 - 12e^{4c_1}x^2} - 2e^{3c_1}}} - \frac{e^{c_1}}{3}
$$
  

$$
y(x) \rightarrow -\frac{i(\sqrt{3} - i) \sqrt[3]{27e^{c_1}x^2 + 3\sqrt{81e^{2c_1}x^4 - 12e^{4c_1}x^2} - 2e^{3c_1}}}{6\sqrt[3]{2}} + \frac{i(\sqrt{3} + i) e^{2c_1}}{3 \sqrt[2]{27e^{c_1}x^2 + 3\sqrt{81e^{2c_1}x^4 - 12e^{4c_1}x^2} - 2e^{3c_1}}} - \frac{e^{c_1}}{3}
$$

#### <span id="page-11-0"></span>**1.7 problem Example, page 38**

Internal problem ID [4351]

**Book**: Differential and integral calculus, vol II By N. Piskunov. 1974 **Section**: Chapter 1 **Problem number**: Example, page 38. **ODE order**: 1. **ODE degree**: 1.

CAS Maple gives this as type [[\_homogeneous, 'class D'], \_rational, \_Bernoulli]

$$
y + y^2x - xy' = 0
$$

 $\checkmark$  Solution by Maple

Time used: 0.0 (sec). Leaf size: 18

 $dsolve((y(x)+x*y(x)^2)-x*diff(y(x),x)=0,y(x), singsol=all)$ 

$$
y(x) = \frac{2x}{-x^2 + 2c_1}
$$

✞ ☎

 $\left($   $\left($   $\right)$   $\left($   $\left($   $\right)$   $\left($   $\left($   $\right)$   $\left($   $\left($   $\right)$   $\left($   $\left($   $\right)$   $\left($   $\left($   $\right)$   $\left($   $\left($   $\right)$   $\left($   $\left($   $\right)$   $\left($   $\left($   $\right)$   $\left($   $\left($   $\right)$   $\left($   $\left($   $\right)$   $\left($   $\left($   $\right)$   $\left($ 

 $\checkmark$  Solution by Mathematica

Time used: 0.144 (sec). Leaf size: 23

**DSolve**[(y[x]+x\*y[x]^2)-x\*y'[x]==0,y[x],x,IncludeSingularSolutions -> **True**]

✞ ☎

 $\left( \begin{array}{cc} \bullet & \bullet & \bullet \\ \bullet & \bullet & \bullet \end{array} \right)$ 

$$
y(x) \to -\frac{2x}{x^2 - 2c_1}
$$

$$
y(x) \to 0
$$

#### <span id="page-12-0"></span>**1.8 problem example page 46**

Internal problem ID [4352]

**Book**: Differential and integral calculus, vol II By N. Piskunov. 1974 **Section**: Chapter 1 **Problem number**: example page 46. **ODE order**: 1. **ODE degree**: 2.

CAS Maple gives this as type [\_quadrature]

$$
y^2(1+y^{\prime 2})=R^2
$$

✞ ☎

 $\begin{pmatrix} 1 & 0 & 0 \\ 0 & 0 & 0 \\ 0 & 0 & 0 \\ 0 & 0 & 0 \\ 0 & 0 & 0 \\ 0 & 0 & 0 \\ 0 & 0 & 0 & 0 \\ 0 & 0 & 0 & 0 \\ 0 & 0 & 0 & 0 \\ 0 & 0 & 0 & 0 \\ 0 & 0 & 0 & 0 & 0 \\ 0 & 0 & 0 & 0 & 0 \\ 0 & 0 & 0 & 0 & 0 & 0 \\ 0 & 0 & 0 & 0 & 0 & 0 \\ 0 & 0 & 0 & 0 & 0 & 0 & 0 \\ 0 & 0 & 0 & 0 & 0 & 0 & 0 \\ 0 &$ 

✓ Solution by Maple

Time used: 0.047 (sec). Leaf size: 59

 $dsolve(y(x)^2*(1+diff(y(x),x)^2)=R^2,y(x), singsol=all)$ 

$$
y(x) = -R
$$
  
\n
$$
y(x) = R
$$
  
\n
$$
y(x) = \sqrt{R^2 - c_1^2 + 2c_1x - x^2}
$$
  
\n
$$
y(x) = -\sqrt{R^2 - c_1^2 + 2c_1x - x^2}
$$

# $\boldsymbol{\checkmark}$  Solution by Mathematica

Time used: 0.22 (sec). Leaf size: 101

**DSolve**[y[x]^2\*(1+(y'[x])^2)==R^2,y[x],x,IncludeSingularSolutions -> **True**]

✞ ☎

 $\left( \begin{array}{cc} \text{ } & \text{ } \\ \text{ } & \text{ } \end{array} \right)$ 

$$
y(x) \rightarrow -\sqrt{R^2 - (x + c_1)^2}
$$
  
\n
$$
y(x) \rightarrow \sqrt{R^2 - (x + c_1)^2}
$$
  
\n
$$
y(x) \rightarrow -\sqrt{R^2 - (x - c_1)^2}
$$
  
\n
$$
y(x) \rightarrow \sqrt{R^2 - (x - c_1)^2}
$$
  
\n
$$
y(x) \rightarrow -R
$$
  
\n
$$
y(x) \rightarrow R
$$

#### <span id="page-14-0"></span>**1.9 problem example page 47**

Internal problem ID [4353]

**Book**: Differential and integral calculus, vol II By N. Piskunov. 1974 **Section**: Chapter 1 **Problem number**: example page 47. **ODE order**: 1. **ODE degree**: 4.

CAS Maple gives this as type [\_Clairaut]

$$
y - xy' - \frac{ay'}{\sqrt{1 + {y'}^2}} = 0
$$

Solution by Maple

Time used: 1.5 (sec). Leaf size: 18

dsolve(y(x)=x\*diff(y(x),x)+ a\*diff(y(x),x)/(sqrt(1+diff(y(x),x)^2)),y(x), singsol=all)  $\overline{\phantom{a}}$   $\overline{\phantom{a}}$   $\overline{\$ 

$$
y(x) = c_1 x + \frac{ac_1}{\sqrt{c_1^2 + 1}}
$$

✞ ☎

✞ ☎

 $\checkmark$  Solution by Mathematica

Time used: 35.7 (sec). Leaf size: 27

**DSolve**[y[x]==x\*y'[x]+ a\*y'[x]/(**Sqrt**[1+(y'[x])^2]),y[x],x,IncludeSingularSolutions -> **True**]  $\left( \begin{array}{cc} \text{ } & \text{ } \\ \text{ } & \text{ } \end{array} \right)$ 

$$
y(x) \to c_1 \left( x + \frac{a}{\sqrt{1 + c_1^2}} \right)
$$
  

$$
y(x) \to 0
$$

#### <span id="page-15-0"></span>**1.10 problem Example, page 49**

Internal problem ID [4354]

**Book**: Differential and integral calculus, vol II By N. Piskunov. 1974 **Section**: Chapter 1 **Problem number**: Example, page 49. **ODE order**: 1. **ODE degree**: 2.

CAS Maple gives this as type [[\_homogeneous, 'class C'], \_rational, \_dAlembert]

$$
y - xy^2 - y^2 = 0
$$

✞ ☎

 $\left($   $\left($   $\right)$   $\left($   $\left($   $\right)$   $\left($   $\left($   $\right)$   $\left($   $\left($   $\right)$   $\left($   $\left($   $\right)$   $\left($   $\left($   $\right)$   $\left($   $\left($   $\right)$   $\left($   $\left($   $\right)$   $\left($   $\left($   $\right)$   $\left($   $\left($   $\right)$   $\left($   $\left($   $\right)$   $\left($   $\left($   $\right)$   $\left($ 

 $\checkmark$  Solution by Maple

Time used: 0.047 (sec). Leaf size: 99

 $dsolve(y(x)=x*diff(y(x),x)^2+diff(y(x),x)^2,y(x), singsol=all)$ 

$$
y(x) = 0
$$
  
\n
$$
y(x) = \frac{(x+1+\sqrt{c_1x+c_1+x+1})^2 x}{(x+1)^2} + \frac{(x+1+\sqrt{c_1x+c_1+x+1})^2 (x+1)^2}{(x+1)^2}
$$
  
\n
$$
y(x) = \frac{(-x-1+\sqrt{c_1x+c_1+x+1})^2 x}{(x+1)^2} + \frac{(-x-1+\sqrt{c_1x+c_1+x+1})^2 (x+1)^2}{(x+1)^2}
$$

 $\checkmark$  Solution by Mathematica

Time used: 0.062 (sec). Leaf size: 57

**DSolve**[y[x]==x\*(y'[x])^2+(y'[x])^2,y[x],x,IncludeSingularSolutions -> **True**]

✞ ☎

 $\overline{\phantom{a}}$   $\overline{\phantom{a}}$   $\overline{\$ 

$$
y(x) \to x - c_1 \sqrt{x+1} + 1 + \frac{c_1^2}{4}
$$
  

$$
y(x) \to x + c_1 \sqrt{x+1} + 1 + \frac{c_1^2}{4}
$$
  

$$
y(x) \to 0
$$